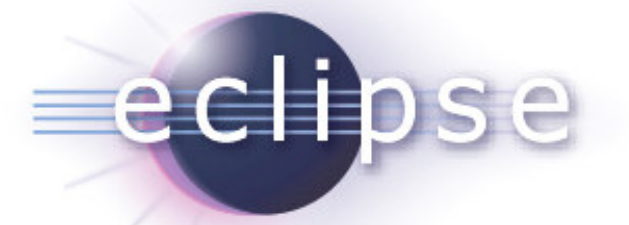

*Mobile Industry Working Group*

*Eclipse Pulsar Distribution - Galileo Timeframe Workgroup Perspective*

March 23, 2009

*Eclipse Pulsar – Galileo Timeframe*

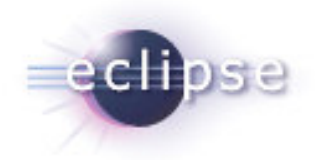

- Make it easy to find / install / configure mobile SDK
- Initial focus on JavaME SDKs

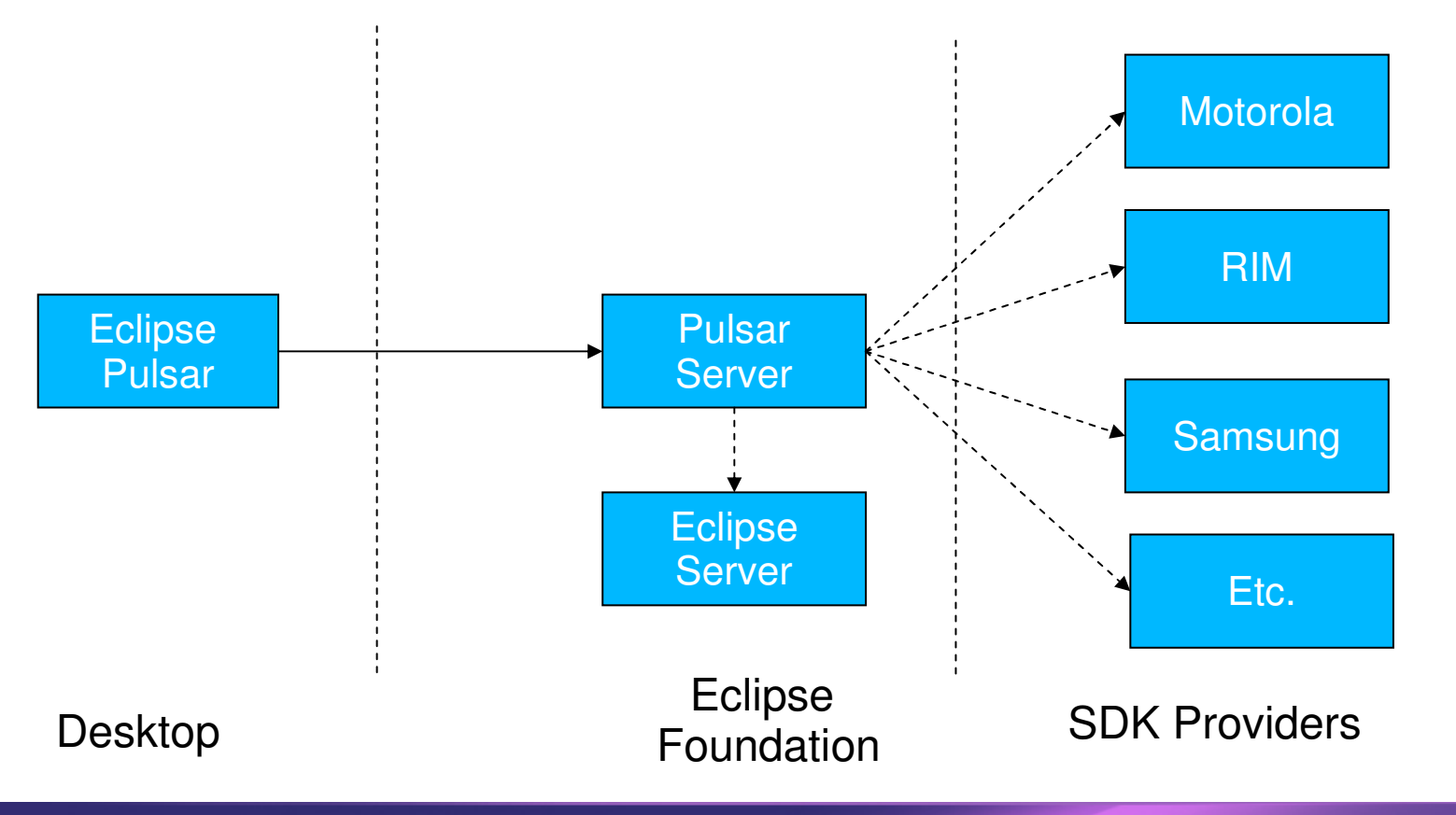

# *Eclipse Pulsar – Quick Install View*

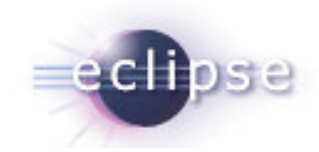

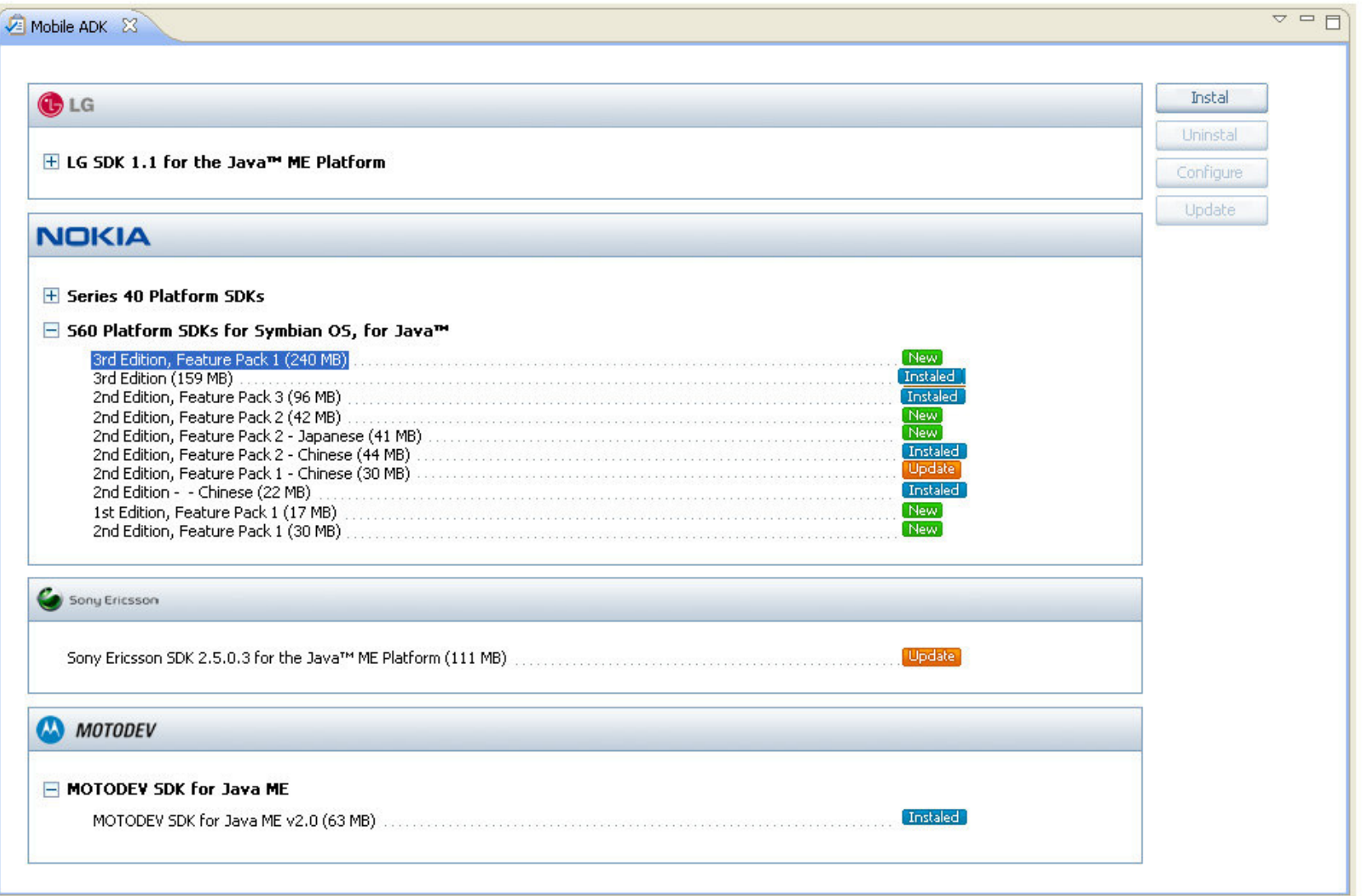

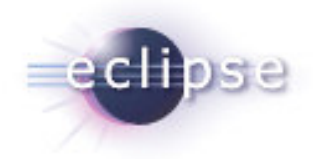

#### *DEMO*

- **Eclipse pulsar prototype** 
	- $\mathcal{L}_{\mathcal{A}}$ No Quickinstall View
	- P2 UI Flow
- Local web server with PulsarServer
- Tested on Windows XP
- 3 SDK Providers Repositories
	- Motorola (windows installer)
	- **SonyEricsson**
	- Microemu (Zip)

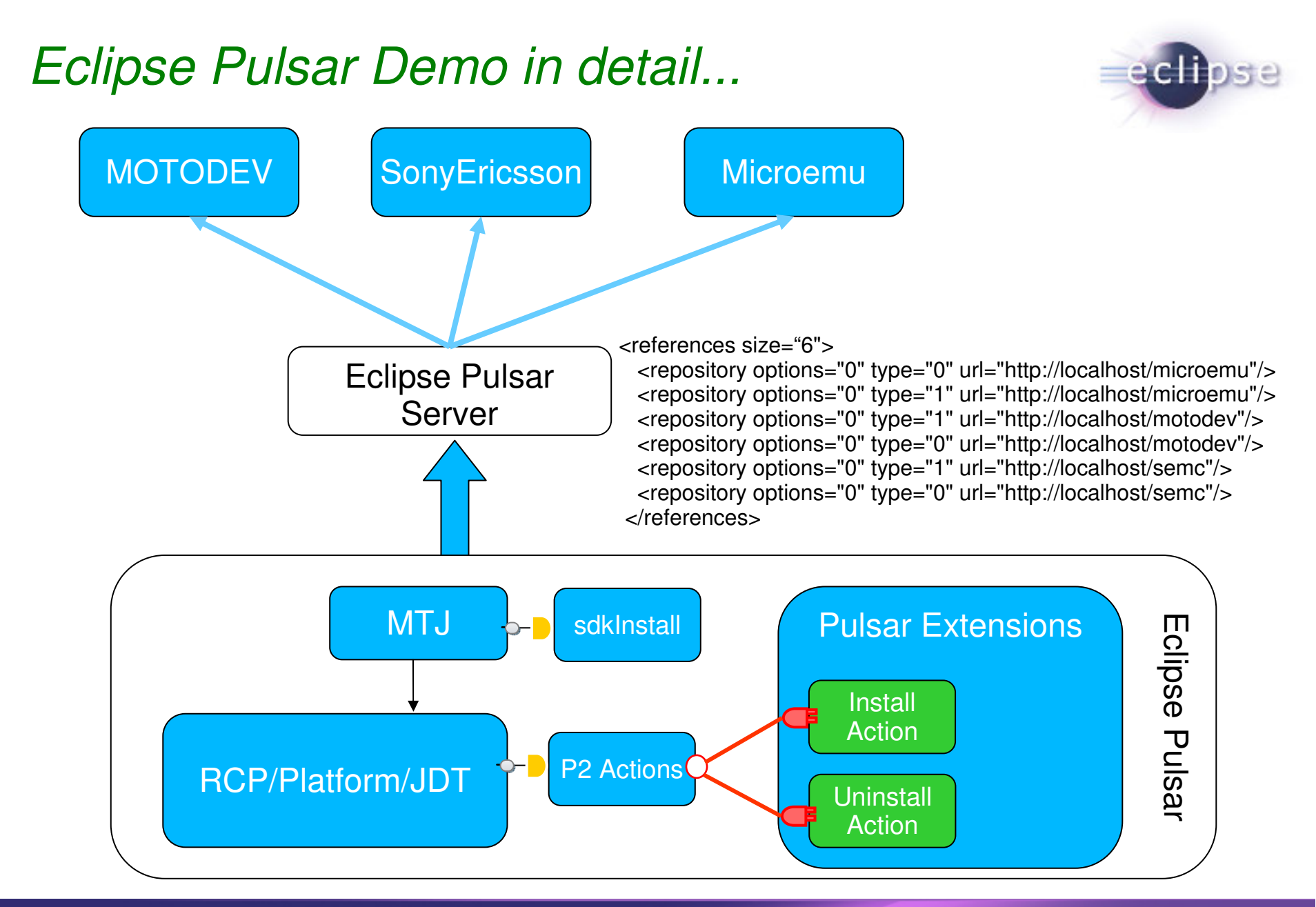

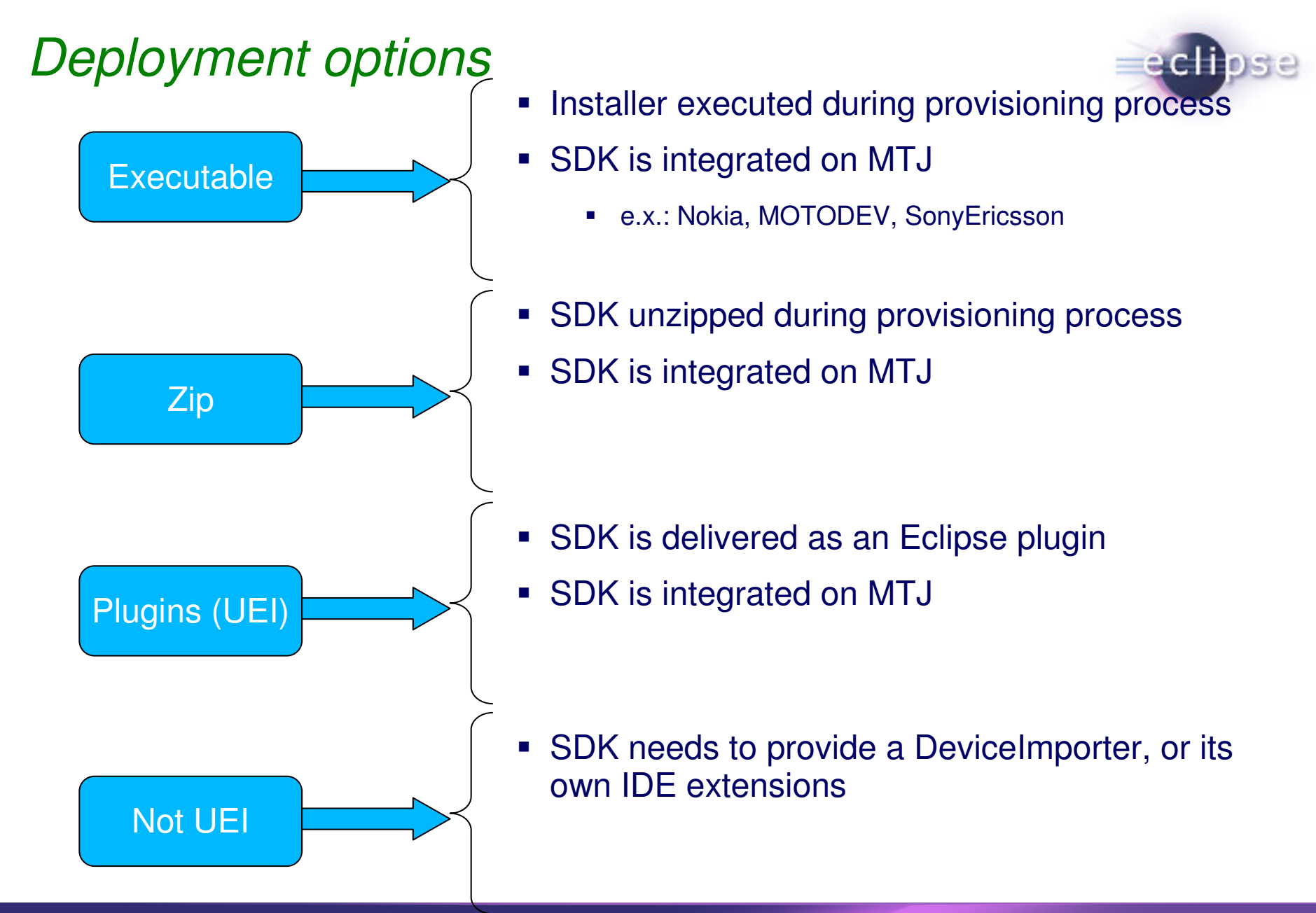

# *Levels of customization offered by Pulsar*

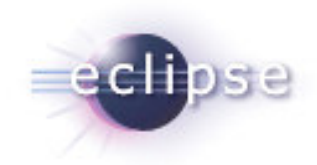

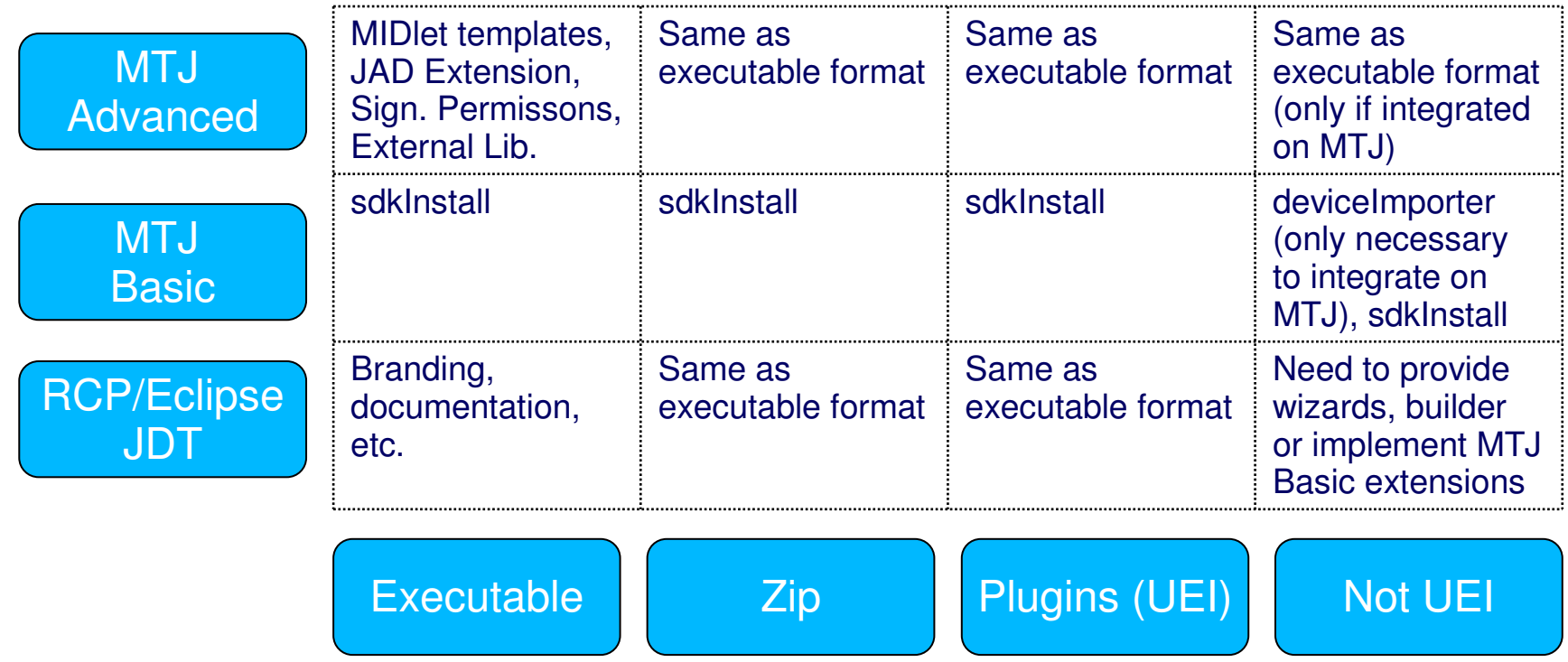

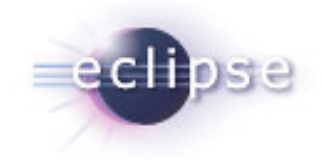

#### *Eclipse Pulsar Proposed Scope – Galileo Timeframe*

- Generate <sup>a</sup> Eclipse Pulsar Distribution
	- RCP/Platform/JDT/MyLyn/XML Editor/MTJ
	- Pulsar Extensions
		- P2 Install/uninstall actions (handle installer ins .exe format)
		- QuickInstall View
	- Eclipse Pulsar Documentation
- Pulsar Server Guideline
- **Pulsar Server Tooling** 
	- **Design and Documentation**
	- Tooling Code
- **SDK Provider Server Tooling** 
	- **•** Design and Documentation
	- Tooling Code
- **Setup Eclipse Pulsar Server**
- Test Eclipse Pulsar

### *Eclipse Pulsar Tasks*

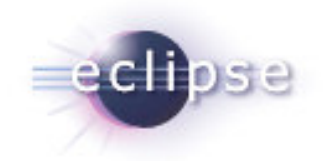

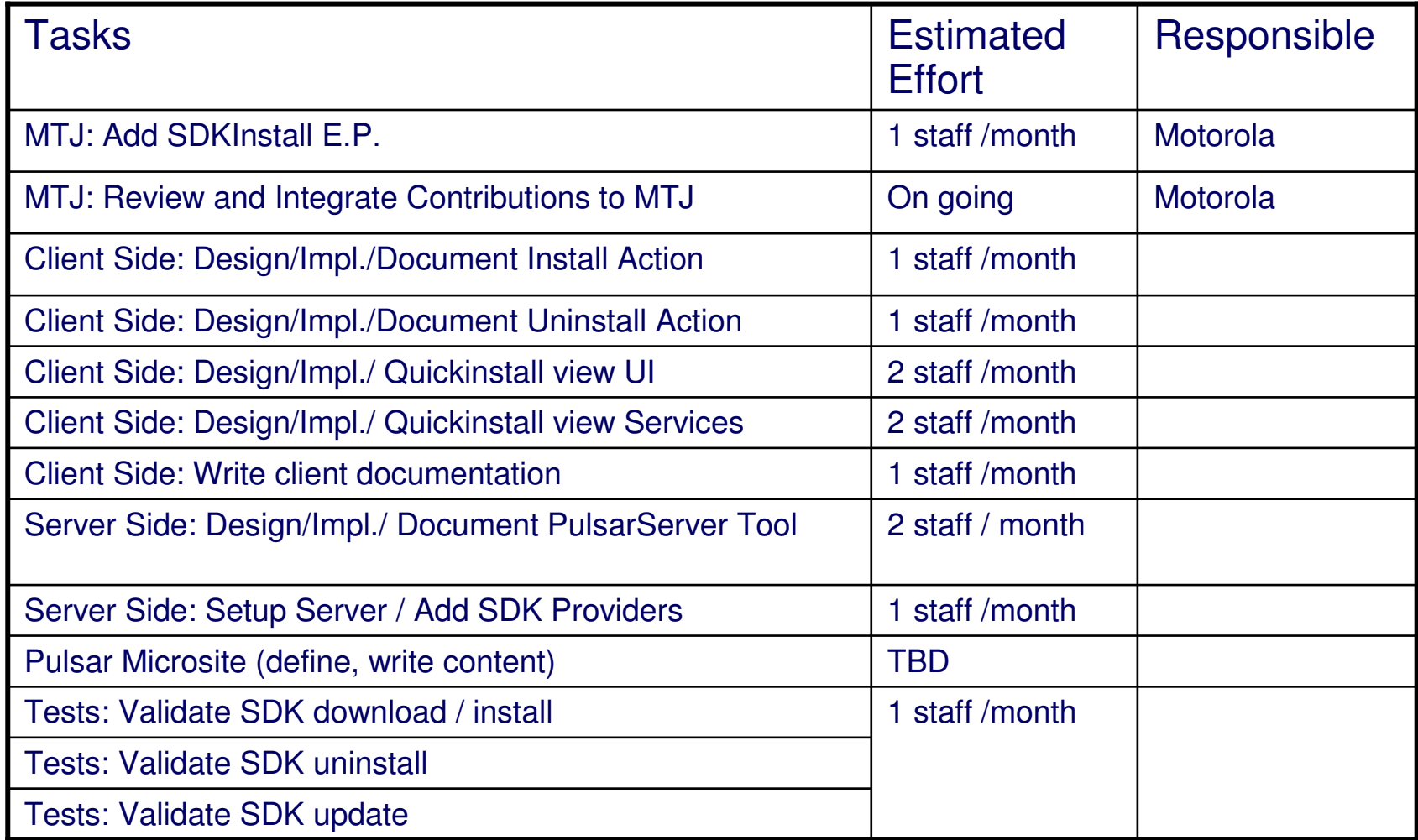

## *Pulsar Galileo Time Line (3.5)*

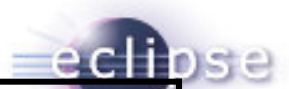

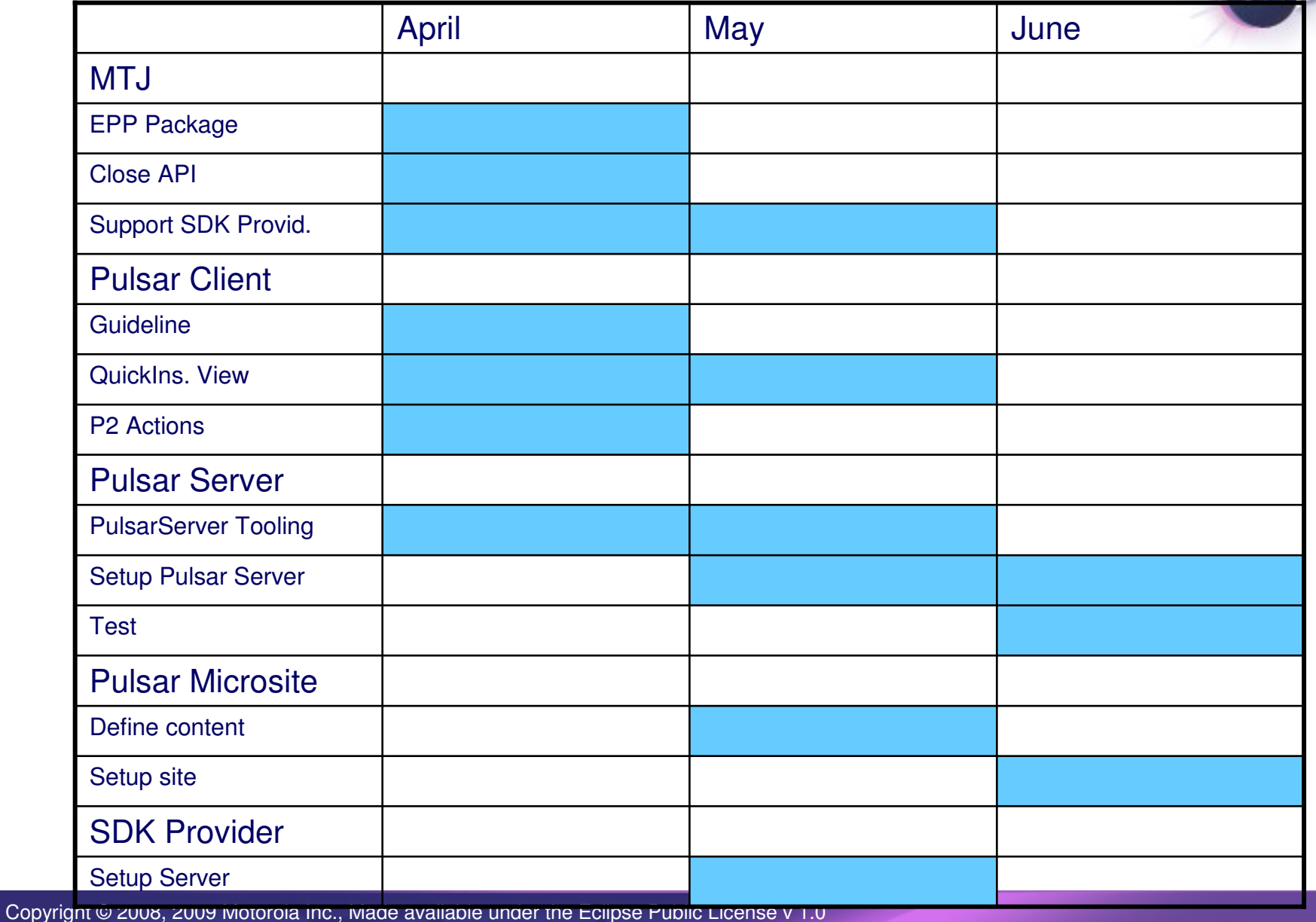

# *Pulsar Galileo Time Line (3.5.1)*

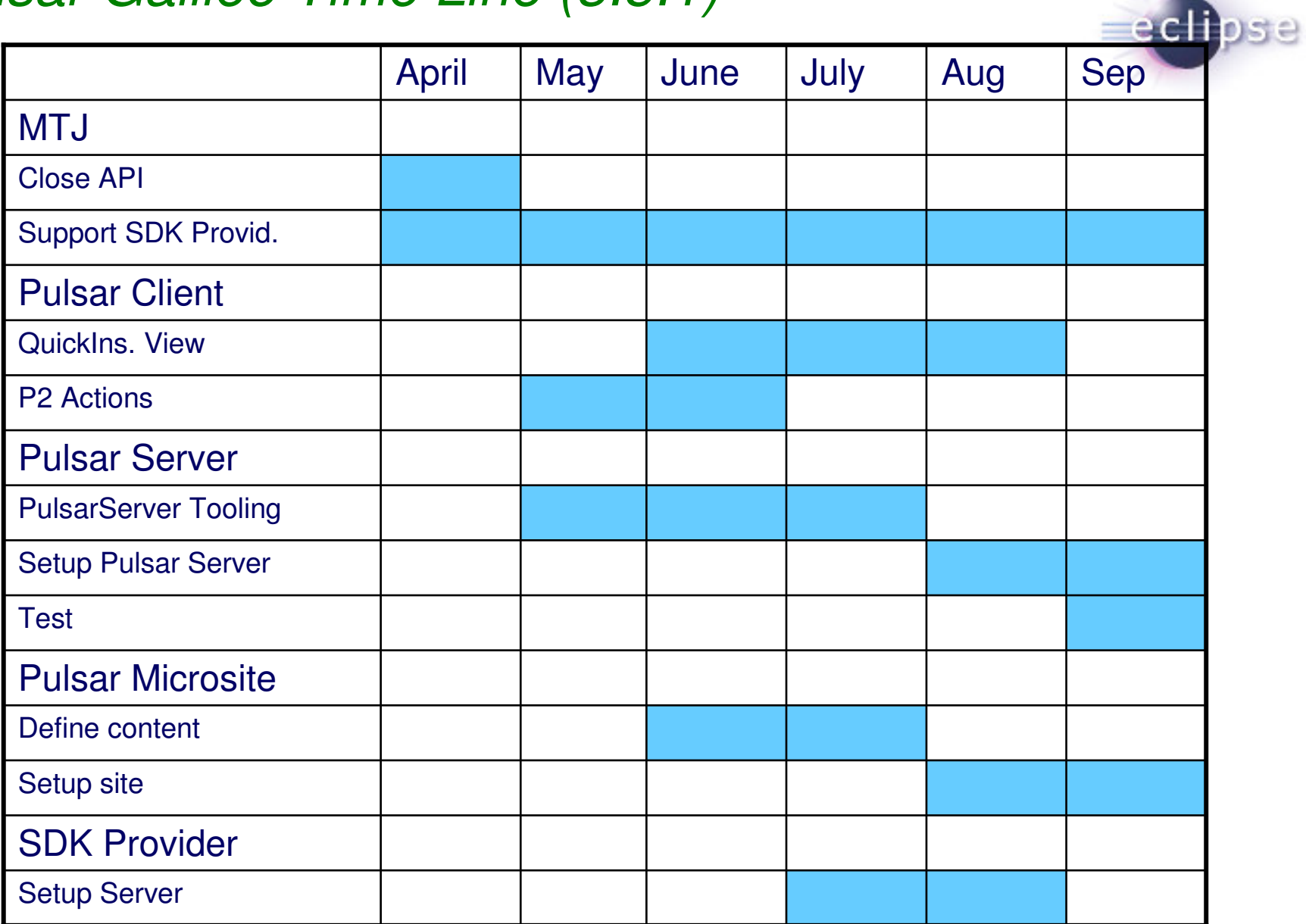

# *Open questions*

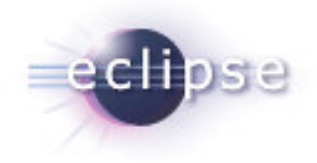

- **Requirements / Technical** 
	- Is the Quickinstall view necessary in the first release? Is it ok to use P2 UI flow instead?
	- **Which hosts should be supported?**
	- How to support WTK3 scenario?
	- Which packages should be included inside Pulsar distribution?
- Planning
	- Which SDKs will be on the Pulsar Server on Galileo Release?
		- What is the deadline to decide that?
	- What is the deadline to have the SDK providers Server available?
	- Who can be responsible for each task?
	- Do we need more time for testing?
	- Should we define some basic mandatory requirements to be part of Pulsar (Galileo Timeframe)?

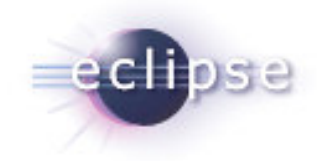

# Thanks!